# Manual d'usuari de:

"Eina per a l'anàlisi de la Tècnica de Graella (RECORD)/A Repertory Grid Analysis Tool (GRIDCOR)"

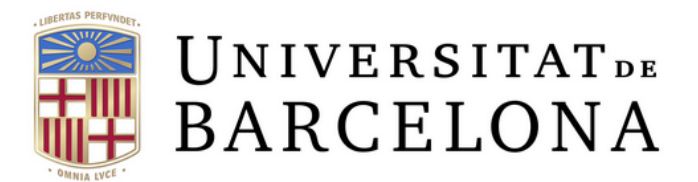

Start using Gridcor 6.0

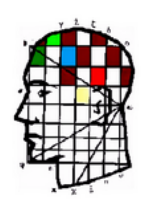

Autors: Guillem Feixas Viaplana, Alejandro García Gutiérrez

# Manual d'usuari

# **1. Accedir a l'aplicació**

Des de qualsevol navegador (Opera, Safari, Chrome, Firefox, Edge, etc.), escriviu el següent a la barra d'adreces:

[www.repertorygrid.net](http://www.repertorygrid.net/)

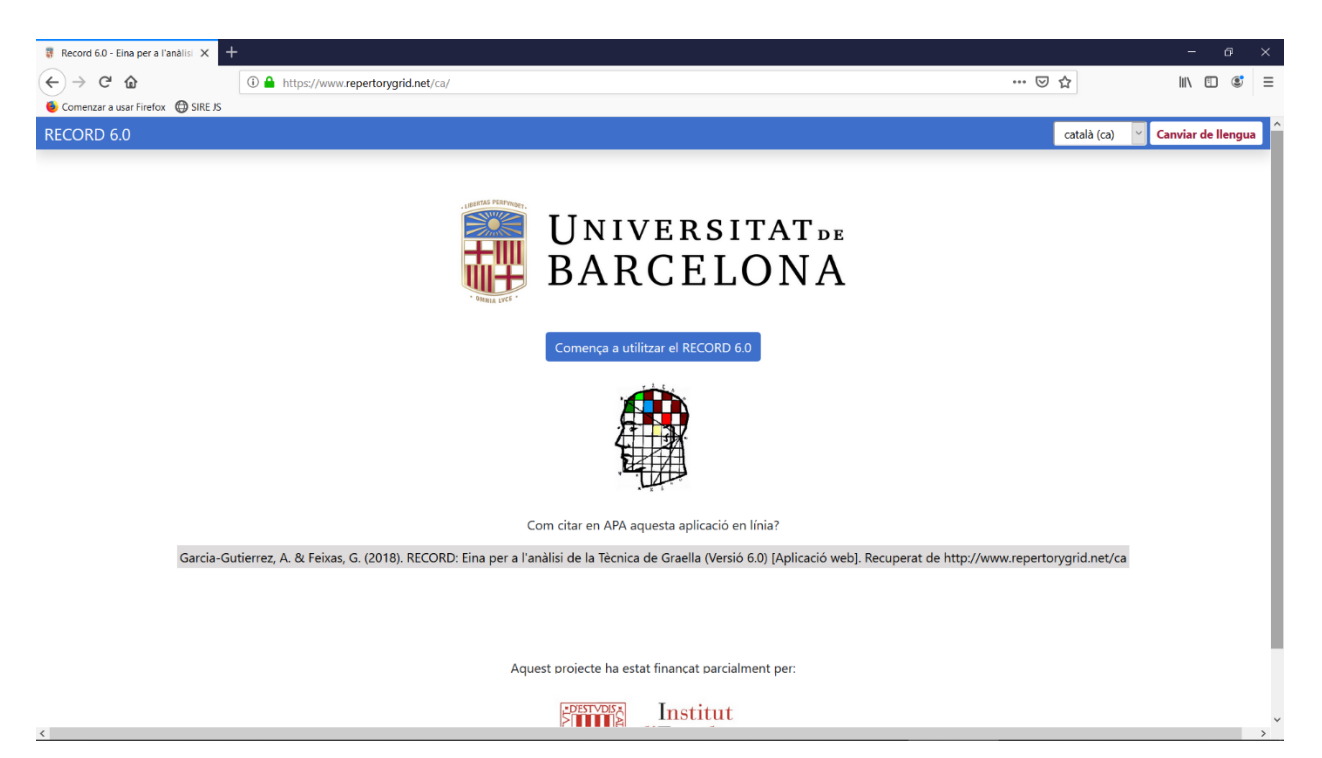

Automàticament, el text es mostrarà utilitzant l'idioma del navegador (a hores d'ara només estan disponibles l'anglès i el català). Si el vostre idioma no està disponible, es mostrarà la versió en anglès. L'idioma també es pot canviar de forma manual utilitzant el menú que apareix a la cantonada superior dreta.

Després d'introduir "www.repertorgrid.net" en el navegador, es mostrarà una pàgina de benvinguda. Feu clic a "Comença a utilitzar el RECORD 6.0". Això us portarà a una altra pàgina on podreu introduir les dades obtingudes mitjançant l'administració de la tècnica de la graella, això ho tractarem en el següent punt.

# **2. Entrada de dades**

Ara ja us trobeu en la següent adreça:

[https://www.repertorygrid.net/](https://www.repertorygrid.net/idioma/create_grid/)*idioma*/create\_grid/

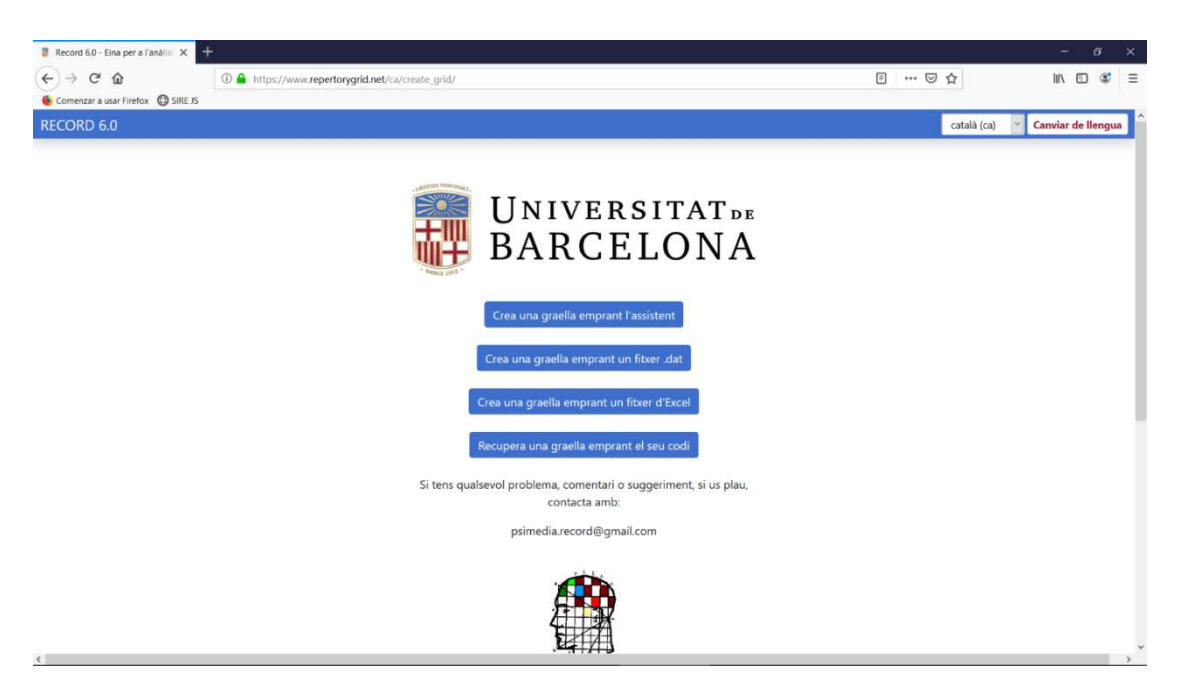

En qualsevol moment podeu tornar a aquesta pàgina fent clic a la part superior dreta, a sobre del text "RECORD 6.0". Per introduir les dades d'una graella disposa de 4 opcions diferents:

## **a. Introduir les dades mitjançant l'assistent**

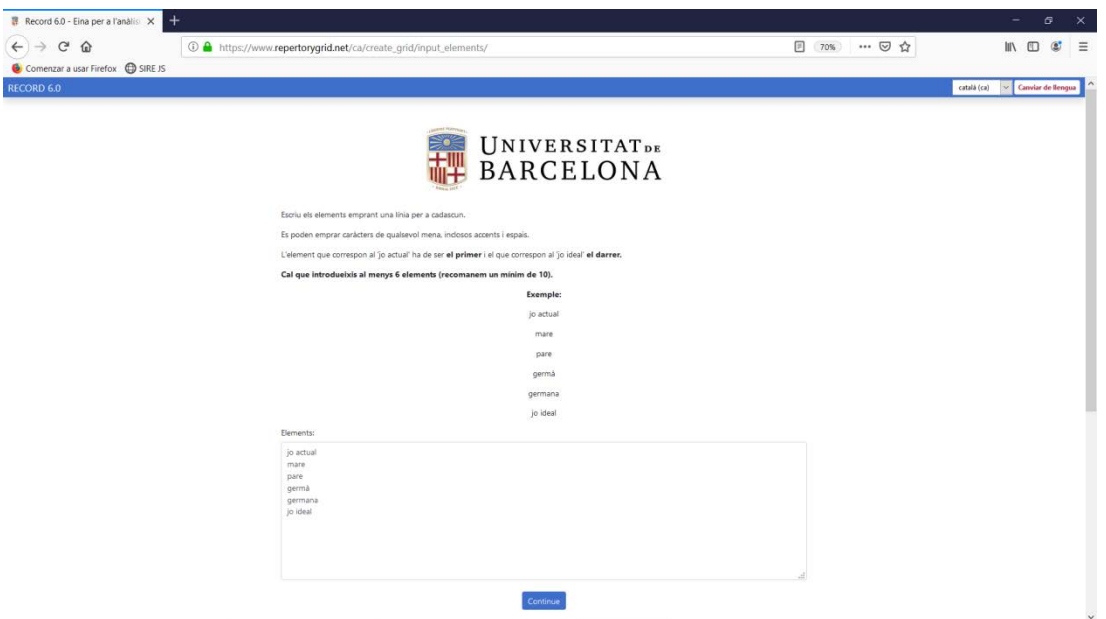

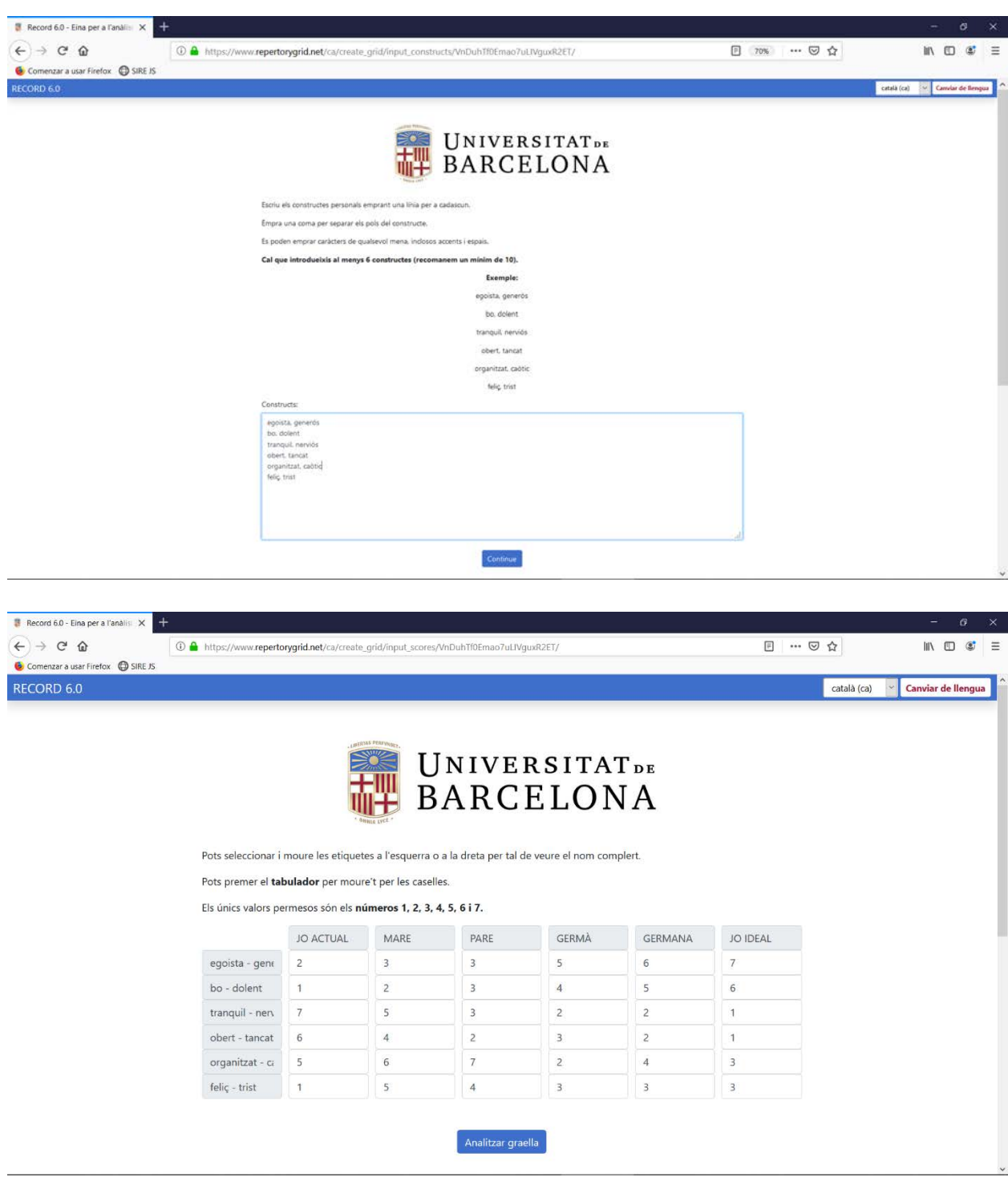

Aquest és el mètode preferit per als usuaris menys avançats. És el més senzill perquè l'aplicació l'ajudarà durant tot el procés de creació de la graella, però, també és el més lent. En fer clic a "Crea una graella emprant l'assistent" accedireu a una altra pàgina on haureu d'introduir els elements, per a això cal seguir les instruccions que s'indiquen a la mateixa pàgina. Una vegada introduïts, premeu el botó "Continuar" i es carregarà un altra pàgina on haureu d'introduir els constructes personals. Seguiu les instruccions de la pàgina i quan en acabar premeu una altra vegada el botó "Continuar". L'últim pas consistirà a introduir les puntuacions seguint també el text en pantalla. En acabar, torneu a clicar el botó "Continuar" per accedir al Resum de la Graella, que es detalla en el següent apartat.

# **b. Introduir les dades mitjançant un arxiu DAT**

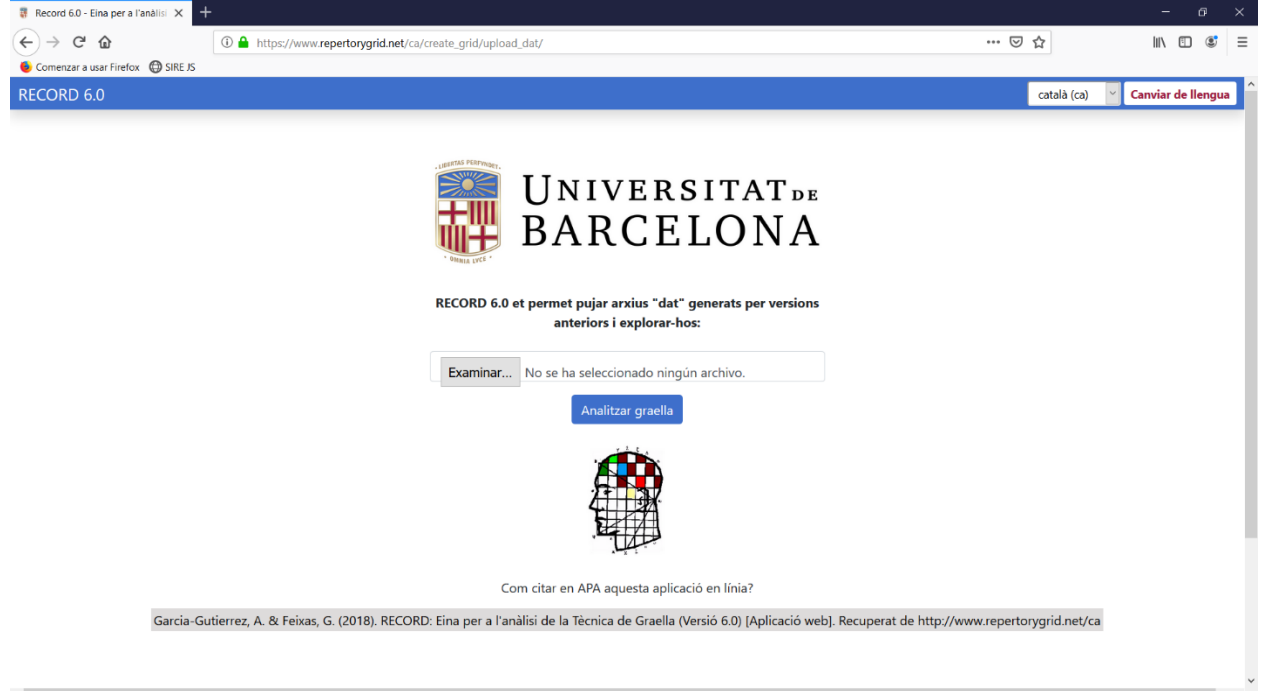

Aquest és el mètode preferit per entrar dades de graella que ja s'hagin analitzat amb anterioritat, bé utilitzant aquesta mateixa aplicació (vegeu punt 3.6) o versions anteriors. Aquest mètode és més ràpid que l'anterior, ja que les dades de la graella ja estan emmagatzemades en un arxiu de text amb l'extensió ".dat". Feu clic a "Crea una graella emprant un fitxer .dat" per accedir-hi. A la següent pàgina feu clic a "Seleccionar arxiu" i s'obrirà una finestra on podreu cercar l'arxiu amb extensió ".dat" dins del vostre dispositiu. Un cop ho hagueu seleccionat, feu clic a "Analitzar graella" i l'aplicació pujarà l'arxiu i us permetrà accedir al Resum de la Graella, que detallem a l'apartat 3.

#### **c. Introduir les dades mitjançant un arxiu Excel**

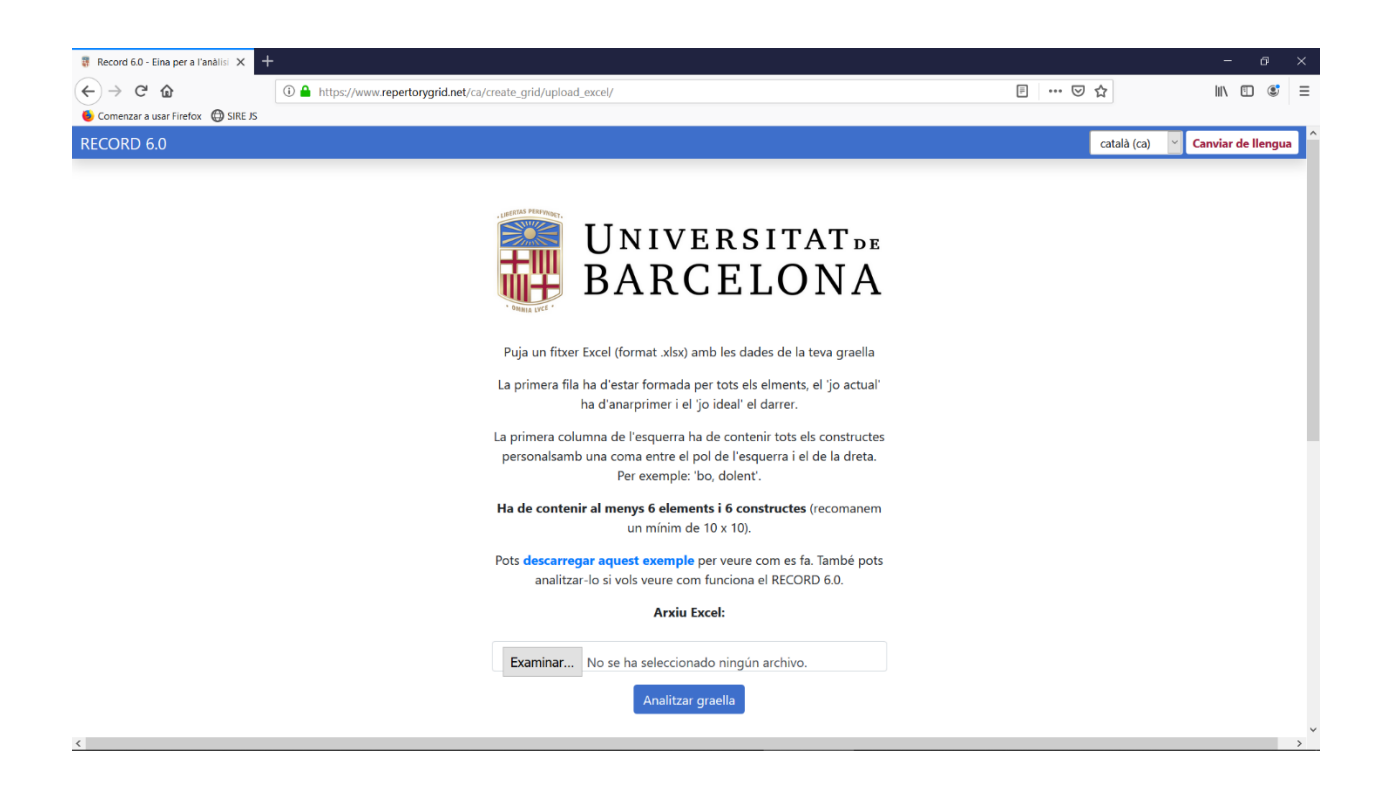

Aquest és un mètode per a usuaris avançats. Podeu crear un fitxer Excel (amb format .xlsx) en el seu dispositiu amb el contingut de la graella i pujar-lo a l'aplicació per analitzar les seves dades. Per a fer això, feu clic a "Crea una graella emprant un fitxer d'Excel". El format de l'arxiu Excel és molt específic, si no es respecta les dades no podran carregar-se adequadament. Per això s'aconsella seguir detalladament les instruccions que apareixen en pantalla. En qualsevol cas, podrà descarregar un exemple per tenir una idea de com han d'estar representades les dades a l'arxiu Excel. Un cop hagueu creat aquest arxiu, heu de seleccionar-lo fent clic al botó "Seleccionar arxiu". S'obrirà un quadre de diàleg que us permetrà buscar-lo en el vostre dispositiu. Un cop el tingueu, feu clic a " Analitzar graella" i l'aplicació pujarà l'arxiu i us permetrà passar al Resum de la Graella.

#### **d. Recuperar les dades d'una graella mitjançant un codi**

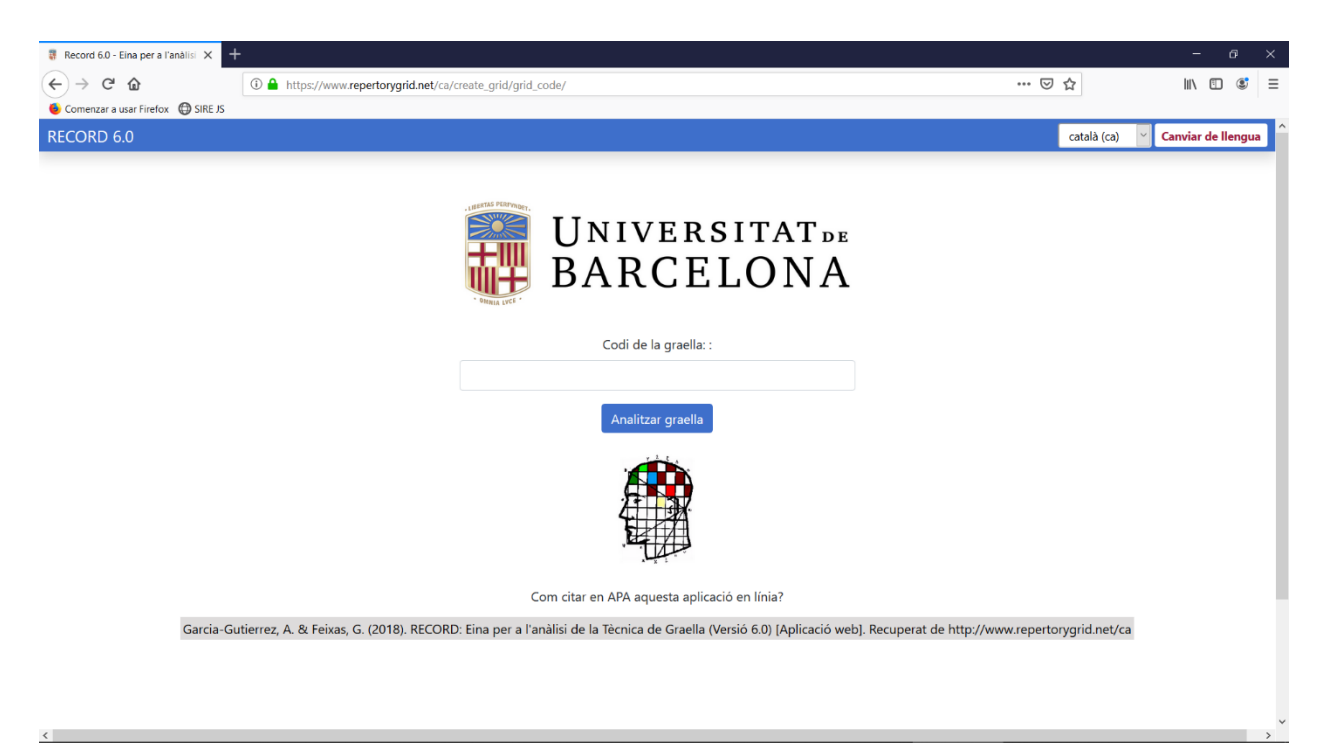

Amb aquest mètode podreu accedir de forma anònima a qualsevol graella emmagatzemada dins del servidor de l'aplicació. Per accedir-hi, feu clic a "Recupera una graella emprant el seu codi". Aquest mètode és especialment útil per compartir informació entre usuaris. Totes les graelles que han estat creades mitjançant aquesta aplicació tenen un codi associat que cal conèixer per poder recuperar les dades en qualsevol moment. Per esbrinar on trobar aquest codi, aneu a l'apartat 3.6. Poseu el codi a la caixa de text i feu clic al botó "Analitzar graella" per passar al Resum de la Graella.

#### **3. Resultats de l'anàlisi de la graella**

Un cop heu introduït les dades us trobareu una pàgina amb una estructura amb un format una mica diferent. A la part de dalt es troba un menú que us permetrà moure-us pels diferents apartats en què ha estat dividit l'anàlisi de la graella. Aquests es corresponen amb els apartats que detallem a continuació. Recordeu que també es pot canviar d'idioma en qualsevol moment, utilitzant el menú que apareix a la cantonada superior dreta.

#### **a. Resum de la graella**

Ara us trobeu en la següent adreça:

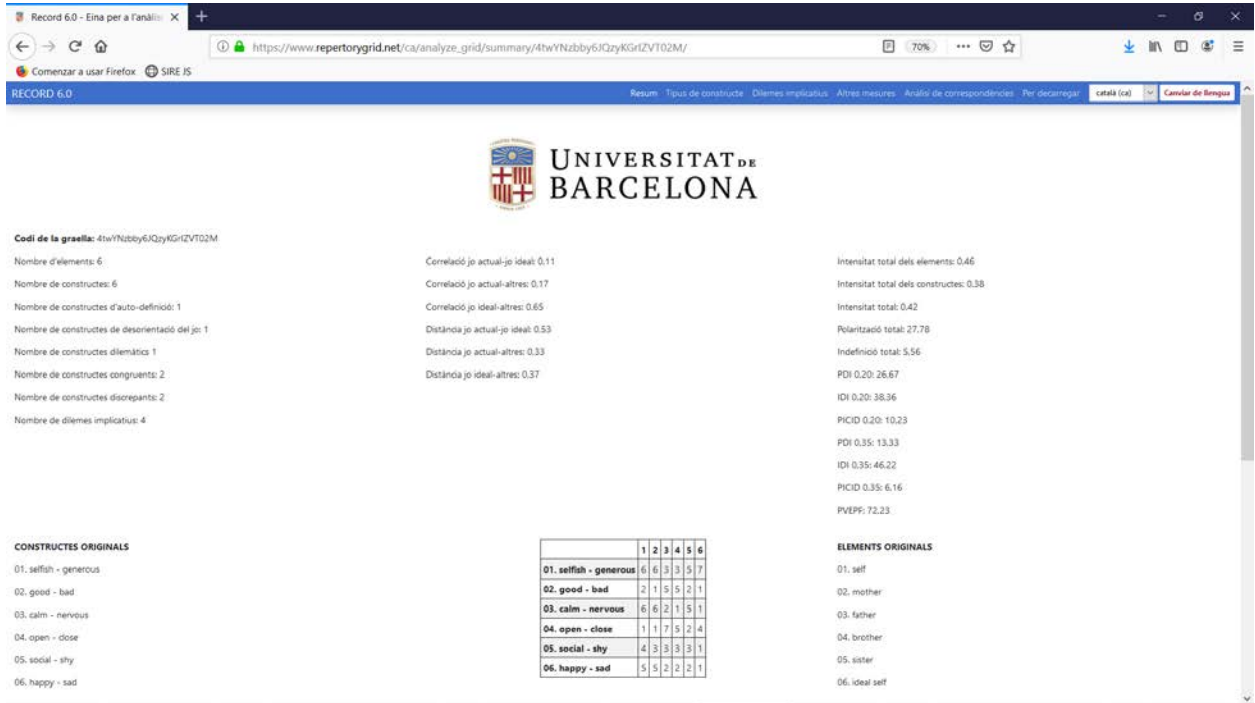

[https://www.repertorygrid.net/](https://www.repertorygrid.net/idioma/analyze_grid/summary/c%C3%B3digo%20de%20la%20graella/)*idioma*/analyze\_grid/summary/*codi de la graella*/

Aquesta serà la pàgina que primer apareix després d'entrar les dades a l'aplicació i podrà tornar-hi en qualsevol moment utilitzant el menú. En aquesta pàgina es pot veure la graella amb les puntuacions originals juntament amb els seus constructes i elements numerats. També apareixen de forma resumida alguns dels resultats més rellevants de l'anàlisi de les dades. Aquests es podran veure amb més detall en els apartats corresponents. Aquí podem trobar, per exemple, el nombre de constructes d'un determinat tipus o el nombre de dilemes, les distàncies entre el JO ARA i el IDEAL, i alguns índexs cognitius, com la polarització total o la Proporció dels Dilemes Implicatius.

## **b. Tipus de constructes**

Ara us trobeu en la següent adreça:

[https://www.repertorygrid.net/](https://www.repertorygrid.net/idioma/analyze_grid/construct_types/codi%20de%20la%20graella/)*idioma*/analyze\_grid/construct\_types/*codi de la graella*/

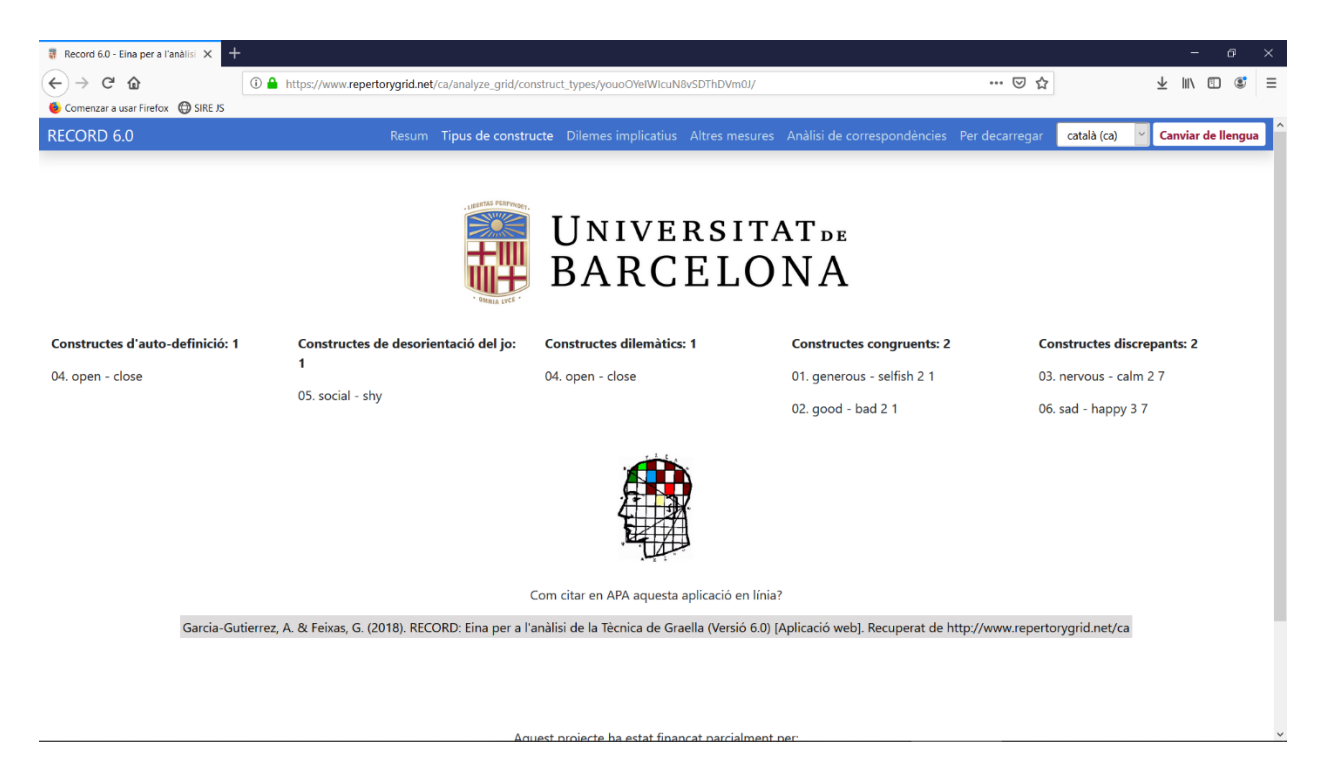

En aquesta pàgina es mostraran els diferents tipus de constructes personals i la quantitat trobada. A sota es llistaran de forma numerada dels constructes personals de cada tipus perquè puguin ser fàcilment identificats en la graella original. En tots els casos en que sigui aplicable, el pol esquerre del constructe personal és el lloc on es troba el JO ARA.

## **c. Dilemes implicatius**

Ara us trobeu en la següent adreça:

https://www.repertorygrid.net/*idioma*[/analyze\\_grid/implicative\\_dilemmas/](https://www.repertorygrid.net/idioma/analyze_grid/implicative_dilemmas/codi%20de%20la%20graella/)*codi de la graella*/

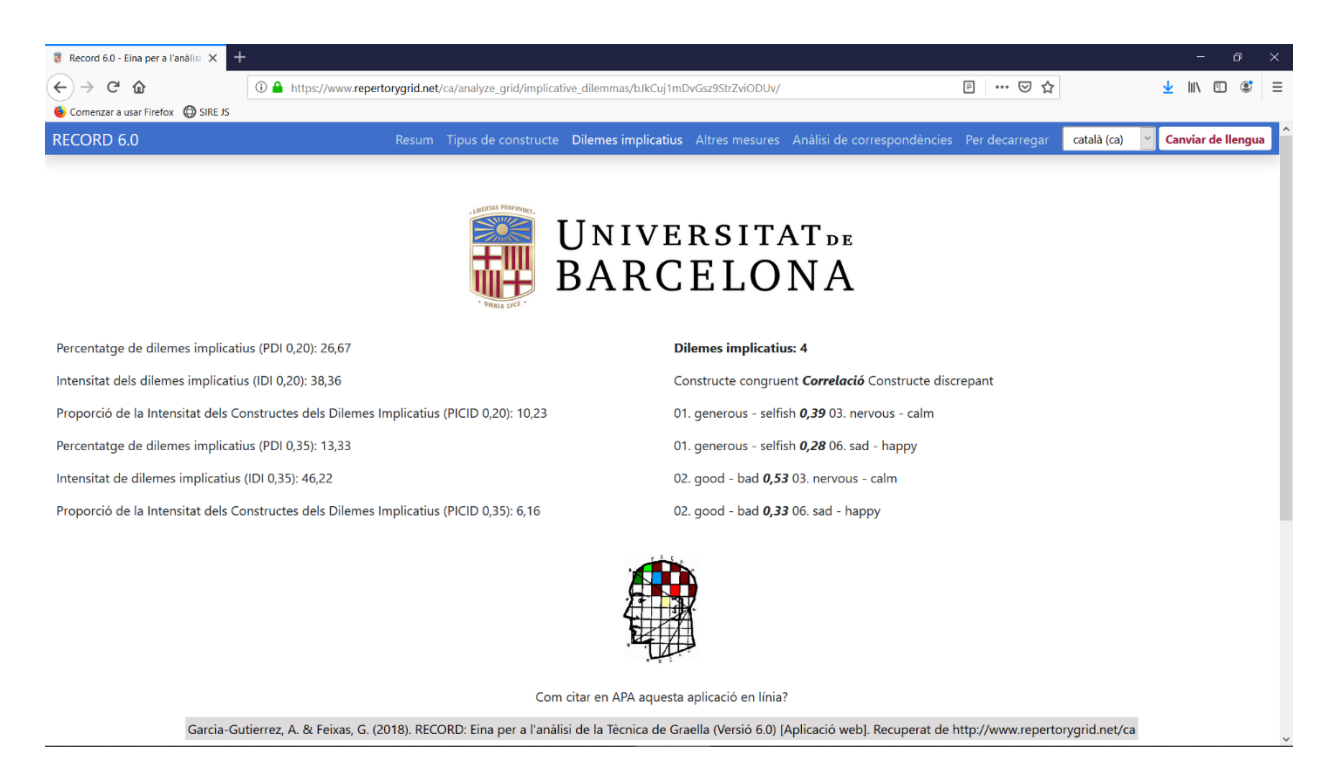

Si n'hi ha, aquí es troben tots els dilemes implicatius identificats mitjançant l'anàlisi. Apareixen tots aquells formats per dos constructes personals amb una correlació mínima de 0,20. A l'esquerra es troba el constructe congruent i a la dreta el discrepant, al mig, la correlació. El JO ARA es troba sempre representat en el pol del constructe de l'esquerra. A més, a la part esquerra de la pantalla apareixen uns índexs cognitius relacionats amb els dilemes implicatius: la Proporció dels Dilemes Implicatius, la Intensitat dels Dilemes Implicatius i la Proporció de la Intensitat dels Constructes dels Dilemes Implicatius. Cada un d'aquests índexs té dues versions, depenent de la correlació mínima que s'estableixi per a que dos constructes personals formin un dilema implicatiu: 0,20 o 0,35.

#### **d. Altres mesures**

Ara vostè us trobeu en la següent adreça:

[https://www.repertorygrid.net/](https://www.repertorygrid.net/idioma/analyze_grid/other_measures/codi%20de%20la%20graella/)*idioma*/analyze\_grid/other\_measures/*codi de la graella*/

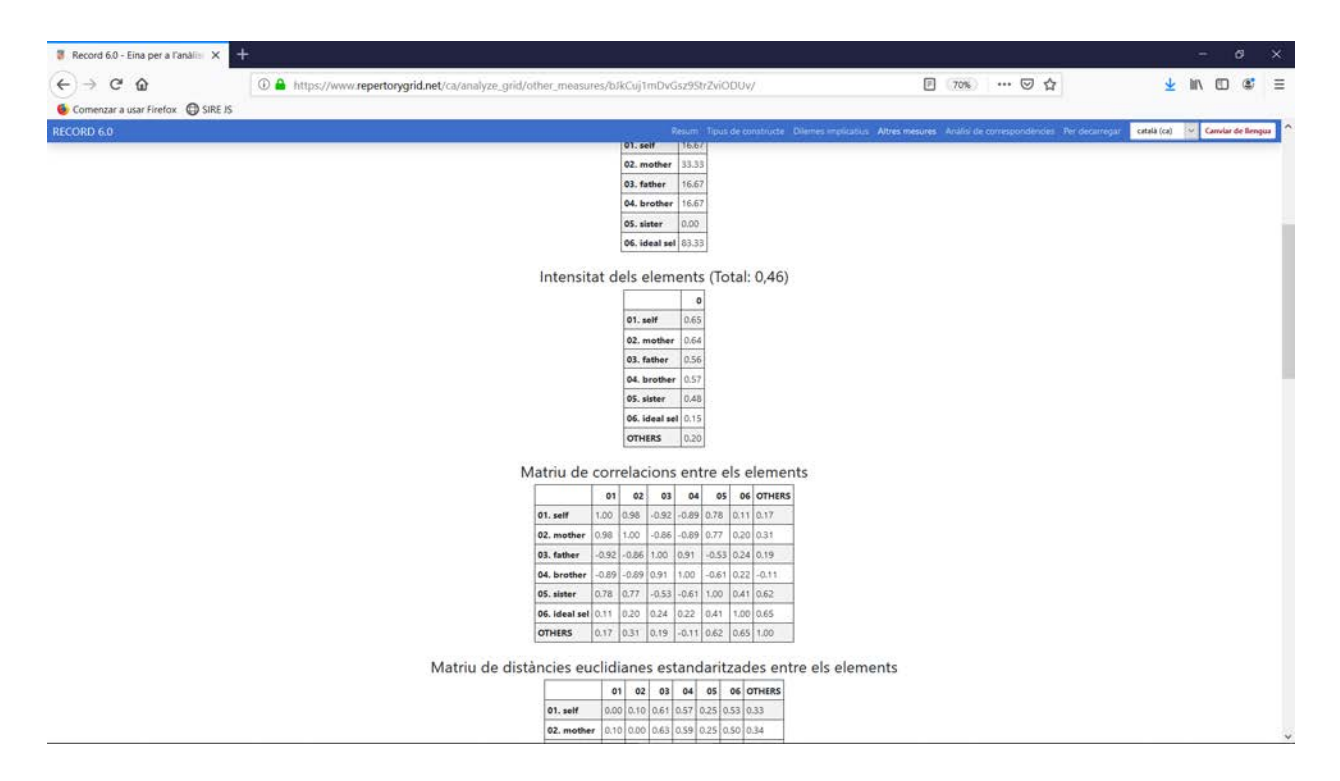

En aquesta pàgina es poden trobar una sèrie de mesures, que es repeteixen tant per als constructes com per als elements: la polarització, la intensitat, la matriu de correlacions i la matriu de distàncies euclidianes estandarditzades.

# **e. L'anàlisi de correspondències**

Ara us trobeu en la següent adreça:

https://www.repertorygrid.net/*idioma*[/analyze\\_grid/correspondence\\_analysis/](https://www.repertorygrid.net/idioma/analyze_grid/correspondence_analysis/codi%20de%20la%20graella/)*codi de la graella*/

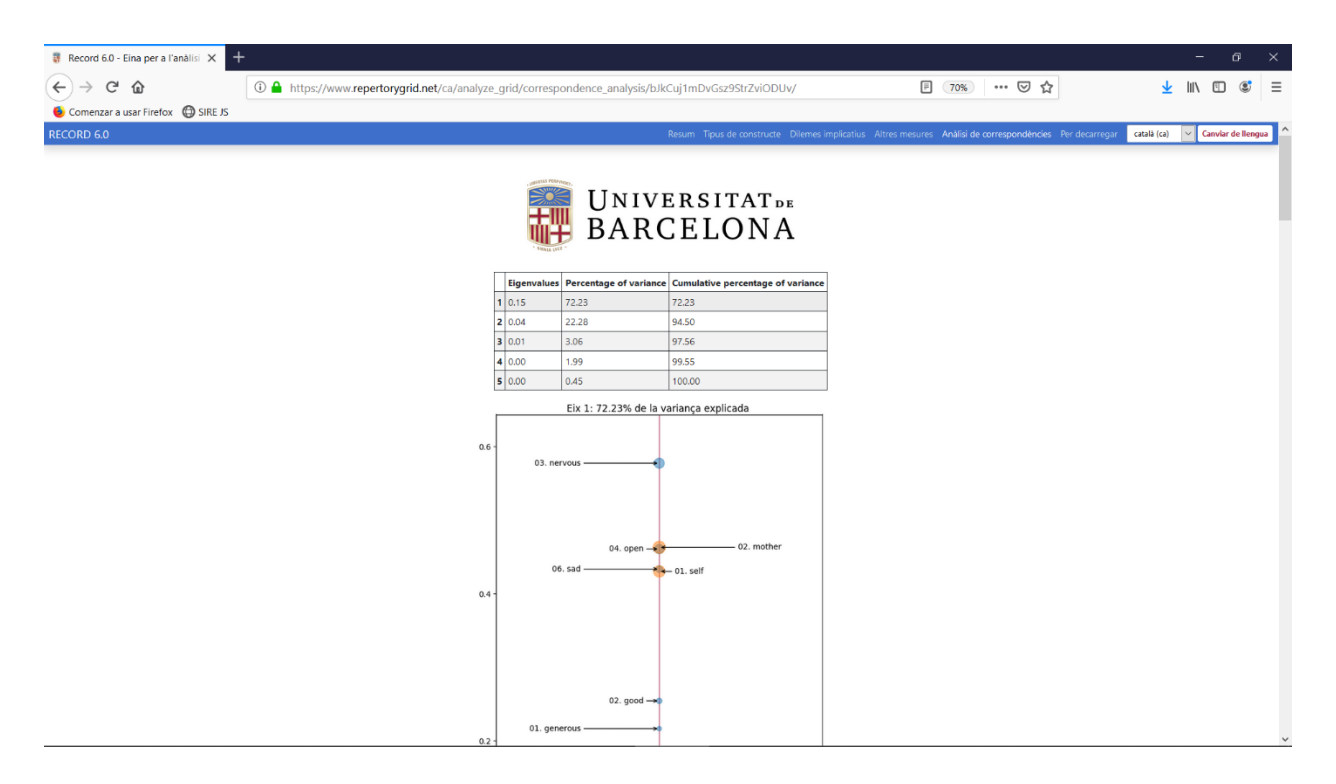

Aquí ens trobem amb els resultats de l'anàlisi de correspondències on s'han utilitzat 5 eixos per representar les dades. A la taula ens trobem amb els valors propis de cada eix i el percentatge de variànça associat (també l'acumulat). Més avall pot trobar-se una representació gràfica dels 3 primers eixos. La posició s'ha determinat mitjançant les coordenades, mentre que la mida dels punts ve donat per la contribució en aquest eix determinat. El nombre que apareix a la dreta dels constructes i els elements es refereix a la posició dels mateixos dins de la graella original. A sota apareixen dues taules, una per als elements i una altra per als pols dels constructes. En cadascuna d'elles apareixen les coordenades, contribucions i cosinus al quadrat per a cada eix.

## **4. Per descarregar**

Ara us trobeu en la següent adreça:

[https://www.repertorygrid.net/](https://www.repertorygrid.net/idioma/analyze_grid/download/codi%20de%20la%20graella/)*idioma*/analyze\_grid/download/*codi de la graella*/

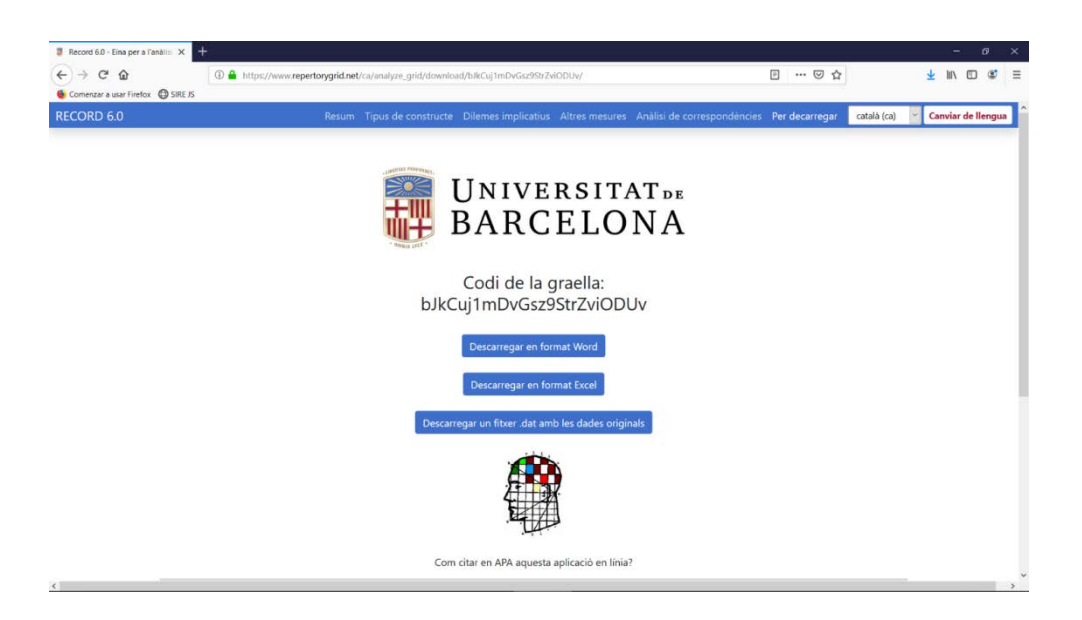

En aquest apartat podreu trobar diversos mètodes amb els quals recuperar la informació de la graella amb la qual esteu treballant, de tal manera que pugui accedir-hi en un altre moment.

# **a. Codi de la graella**

Podeu desar el codi que li apareixerà en pantalla per accedir de nou a la graella, tal com s'explica en el punt 2.4.

# **b. Descarregar un informe en format Word**

Feu clic a "Descarregar en format Word". Podeu descarregar també un document Word, en què apareixerà pràcticament tota la informació que apareix en l'aplicació, i així podreu accedir-hi sense la necessitat d'estar connectats a Internet.

## **c. Descarregar graella en format Excel**

Feu clic a "Descarregar en format Excel". Podeu generar un arxiu Excel amb les dades de la matriu de la graella, que després podríeu tornar a carregar utilitzant l'aplicació (vegeu el punt 2.3).

## **d. Descarregar dades en un achivo DAT**

Feu clic a "Descarregar un fitxer .dat amb les dades originals" per descarregar un arxiu amb extensió ".dat". Aquest també emmagatzema la informació de la graella i es pot utilitzar per recuperar la informació (vegeu el punt 2.2) tant en aquesta versió com en altres anteriors. El seu principal avantatge és la seva compatibilitat amb altres aplicacions, com, per exemple, el paquet OpenRepGrid.

#### **5. Llicències acceptades per desenvolupar RECORD/GRICORD**

#### **Python**

Copyright © 2001-2019 Python Software Foundation.

All Rights Reserved.

1. This LICENSE AGREEMENT is between the Python Software Foundation ("PSF"), and the Individual or Organization ("Licensee") accessing and otherwise using Python 3.7.3 software in source or binary form and its associated documentation.

2. Subject to the terms and conditions of this License Agreement, PSF hereby grants Licensee a nonexclusive, royalty-free, world-wide license to reproduce, analyze, test, perform and/or display publicly, prepare derivative works, distribute, and otherwise use Python 3.7.3 alone or in any derivative version, provided, however, that PSF's License Agreement and PSF's notice of copyright, i.e., "Copyright © 2001-2019 Python Software Foundation; All Rights Reserved" are retained in Python 3.7.3 alone or in any derivative version prepared by Licensee.

3. In the event Licensee prepares a derivative work that is based on or incorporates Python 3.7.3 or any part thereof, and wants to make the derivative work available to others as provided herein, then Licensee hereby agrees to include in any such work a brief summary of the changes made to Python 3.7.3.

4. PSF is making Python 3.7.3 available to Licensee on an "AS IS" basis. PSF MAKES NO REPRESENTATIONS OR WARRANTIES, EXPRESS OR IMPLIED. BY WAY OF EXAMPLE, BUT NOT LIMITATION, PSF MAKES NO AND DISCLAIMS ANY REPRESENTATION OR WARRANTY OF MERCHANTABILITY OR FITNESS FOR ANY PARTICULAR PURPOSE OR THAT THE USE OF PYTHON 3.7.3 WILL NOT INFRINGE ANY THIRD PARTY RIGHTS.

5. PSF SHALL NOT BE LIABLE TO LICENSEE OR ANY OTHER USERS OF PYTHON 3.7.3 FOR ANY INCIDENTAL, SPECIAL, OR CONSEQUENTIAL DAMAGES OR LOSS AS A RESULT OF MODIFYING, DISTRIBUTING, OR OTHERWISE USING PYTHON 3.7.3, OR ANY DERIVATIVE THEREOF, EVEN IF ADVISED OF THE POSSIBILITY THEREOF.

6. This License Agreement will automatically terminate upon a material breach of its terms and conditions.

7. Nothing in this License Agreement shall be deemed to create any relationship of agency, partnership, or joint venture between PSF and Licensee. This License Agreement does not grant permission to use PSF trademarks or trade name in a trademark sense to endorse or promote products or services of Licensee, or any third party.

8. By copying, installing or otherwise using Python 3.7.3, Licensee agrees to be bound by the terms and conditions of this License Agreement.

#### **NumPy**

Copyright © 2005-2019, NumPy Developers.

#### All rights reserved.

Redistribution and use in source and binary forms, with or without modification, are permitted provided that the following conditions are met:

- Redistributions of source code must retain the above copyright notice, this list of conditions and the following disclaimer.
- Redistributions in binary form must reproduce the above copyright notice, this list of conditions and the following disclaimer in the documentation and/or other materials provided with the distribution.
- Neither the name of the NumPy Developers nor the names of any contributors may be used to endorse or promote products derived from this software without specific prior written permission.

THIS SOFTWARE IS PROVIDED BY THE COPYRIGHT HOLDERS AND CONTRIBUTORS "AS IS" AND ANY EXPRESS OR IMPLIED WARRANTIES, INCLUDING, BUT NOT LIMITED TO, THE IMPLIED WARRANTIES OF MERCHANTABILITY AND FITNESS FOR A PARTICULAR PURPOSE ARE DISCLAIMED. IN NO EVENT SHALL THE COPYRIGHT OWNER OR CONTRIBUTORS BE LIABLE FOR ANY DIRECT, INDIRECT, INCIDENTAL, SPECIAL, EXEMPLARY, OR CONSEQUENTIAL DAMAGES (INCLUDING, BUT NOT LIMITED TO, PROCUREMENT OF SUBSTITUTE GOODS OR SERVICES; LOSS OF USE, DATA, OR PROFITS; OR BUSINESS INTERRUPTION) HOWEVER CAUSED AND ON ANY THEORY OF LIABILITY, WHETHER IN CONTRACT, STRICT LIABILITY, OR TORT (INCLUDING NEGLIGENCE OR OTHERWISE) ARISING IN ANY WAY OUT OF THE USE OF THIS SOFTWARE, EVEN IF ADVISED OF THE POSSIBILITY OF SUCH DAMAGE.

## **SciPy**

Copyright © 2001, 2002 Enthought, Inc.

All rights reserved. Copyright © 2003-2013 SciPy Developers. All rights reserved.

Redistribution and use in source and binary forms, with or without modification, are permitted provided that the following conditions are met:

- Redistributions of source code must retain the above copyright notice, this list of conditions and the following disclaimer.
- Redistributions in binary form must reproduce the above copyright notice, this list of conditions and the following disclaimer in the documentation and/or other materials provided with the distribution.
- Neither the name of Enthought nor the names of the SciPy Developers may be used to endorse or promote products derived from this software without specific prior written permission.

THIS SOFTWARE IS PROVIDED BY THE COPYRIGHT HOLDERS AND CONTRIBUTORS "AS IS" AND ANY EXPRESS OR IMPLIED WARRANTIES, INCLUDING, BUT NOT LIMITED TO, THE IMPLIED WARRANTIES OF MERCHANTABILITY AND FITNESS FOR A PARTICULAR PURPOSE ARE DISCLAIMED. IN NO EVENT SHALL THE REGENTS OR CONTRIBUTORS BE LIABLE FOR ANY DIRECT, INDIRECT, INCIDENTAL, SPECIAL, EXEMPLARY, OR CONSEQUENTIAL DAMAGES (INCLUDING, BUT NOT LIMITED TO, PROCUREMENT OF SUBSTITUTE GOODS OR SERVICES; LOSS OF USE, DATA, OR PROFITS; OR BUSINESS INTERRUPTION) HOWEVER CAUSED AND ON ANY THEORY OF LIABILITY, WHETHER IN CONTRACT, STRICT LIABILITY, OR TORT (INCLUDING NEGLIGENCE OR OTHERWISE) ARISING IN ANY WAY OUT OF THE USE OF THIS SOFTWARE, EVEN IF ADVISED OF THE POSSIBILITY OF SUCH DAMAGE.

## **Pandas**

Copyright (c) 2008-2012, AQR Capital Management, LLC, Lambda Foundry, Inc. and PyData Development Team.

All rights reserved.

Redistribution and use in source and binary forms, with or without modification, are permitted provided that the following conditions are met:

\* Redistributions of source code must retain the above copyright notice, this list of conditions and the following disclaimer.

\* Redistributions in binary form must reproduce the above copyright notice, this list of conditions and the following disclaimer in the documentation and/or other materials provided with the distribution.

\* Neither the name of the copyright holder nor the names of its contributors may be used to endorse or promote products derived from this software without specific prior written permission.

THIS SOFTWARE IS PROVIDED BY THE COPYRIGHT HOLDERS AND CONTRIBUTORS "AS IS" AND ANY EXPRESS OR IMPLIED WARRANTIES, INCLUDING, BUT NOT LIMITED TO, THE IMPLIED WARRANTIES OF MERCHANTABILITY AND FITNESS FOR A PARTICULAR PURPOSE ARE DISCLAIMED. IN NO EVENT SHALL THE COPYRIGHT HOLDER OR CONTRIBUTORS BE LIABLE FOR ANY DIRECT, INDIRECT, INCIDENTAL, SPECIAL, EXEMPLARY, OR CONSEQUENTIAL DAMAGES (INCLUDING, BUT NOT LIMITED TO, PROCUREMENT OF SUBSTITUTE GOODS OR SERVICES; LOSS OF USE, DATA, OR PROFITS; OR BUSINESS INTERRUPTION) HOWEVER CAUSED AND ON ANY THEORY OF LIABILITY, WHETHER IN CONTRACT, STRICT LIABILITY, OR TORT (INCLUDING NEGLIGENCE OR OTHERWISE) ARISING IN ANY WAY OUT OF THE USE OF THIS SOFTWARE, EVEN IF ADVISED OF THE POSSIBILITY OF SUCH DAMAGE.

#### **fanalysis**

Copyright (c) 2018, OlivierGarciaDev.

All rights reserved.

Redistribution and use in source and binary forms, with or without modification, are permitted provided that the following conditions are met:

\* Redistributions of source code must retain the above copyright notice, this list of conditions and the following disclaimer.

\* Redistributions in binary form must reproduce the above copyright notice, this list of conditions and the following disclaimer in the documentation and/or other materials provided with the distribution.

\* Neither the name of the copyright holder nor the names of its contributors may be used to endorse or promote products derived from this software without specific prior written permission.

THIS SOFTWARE IS PROVIDED BY THE COPYRIGHT HOLDERS AND CONTRIBUTORS "AS IS" AND ANY EXPRESS OR IMPLIED WARRANTIES, INCLUDING, BUT NOT LIMITED TO, THE IMPLIED WARRANTIES OF MERCHANTABILITY AND FITNESS FOR A PARTICULAR PURPOSE ARE DISCLAIMED. IN NO EVENT SHALL THE COPYRIGHT HOLDER OR CONTRIBUTORS BE LIABLE FOR ANY DIRECT, INDIRECT, INCIDENTAL, SPECIAL, EXEMPLARY, OR CONSEQUENTIAL DAMAGES (INCLUDING, BUT NOT LIMITED TO, PROCUREMENT OF SUBSTITUTE GOODS OR SERVICES; LOSS OF USE, DATA, OR PROFITS; OR BUSINESS INTERRUPTION) HOWEVER CAUSED AND ON ANY THEORY OF LIABILITY, WHETHER IN CONTRACT, STRICT LIABILITY, OR TORT (INCLUDING NEGLIGENCE OR OTHERWISE) ARISING IN ANY WAY OUT OF THE USE OF THIS SOFTWARE, EVEN IF ADVISED OF THE POSSIBILITY OF SUCH DAMAGE.

#### **Matplotlib**

Copyright (c) 2012-2013 Matplotlib Development Team.

All Rights Reserved.

1. This LICENSE AGREEMENT is between the Matplotlib Development Team ("MDT"), and the Individual or Organization ("Licensee") accessing and otherwise using matplotlib software in source or binary form and its associated documentation.

2. Subject to the terms and conditions of this License Agreement, MDT hereby grants Licensee a nonexclusive, royalty-free, world-wide license to reproduce, analyze, test, perform and/or display publicly, prepare derivative works, distribute, and otherwise use matplotlib 3.1.0 alone or in any derivative version, provided, however, that MDT's License Agreement and MDT's notice of copyright, i.e., "Copyright (c) 2012-2013 Matplotlib Development Team; All Rights Reserved" are retained in matplotlib 3.1.0 alone or in any derivative version prepared by Licensee.

3. In the event Licensee prepares a derivative work that is based on or incorporates matplotlib 3.1.0 or any part thereof, and wants to make the derivative work available to others as provided herein, then Licensee hereby agrees to include in any such work a brief summary of the changes made to matplotlib 3.1.0.

4. MDT is making matplotlib 3.1.0 available to Licensee on an "AS IS" basis. MDT MAKES NO REPRESENTATIONS OR WARRANTIES, EXPRESS OR IMPLIED. BY WAY OF EXAMPLE, BUT NOT LIMITATION, MDT MAKES NO AND DISCLAIMS ANY REPRESENTATION OR WARRANTY OF MERCHANTABILITY OR FITNESS FOR ANY PARTICULAR PURPOSE OR THAT THE USE OF MATPLOTLIB 3.1.0 WILL NOT INFRINGE ANY THIRD PARTY RIGHTS.

5. MDT SHALL NOT BE LIABLE TO LICENSEE OR ANY OTHER USERS OF MATPLOTLIB 3.1.0 FOR ANY INCIDENTAL, SPECIAL, OR CONSEQUENTIAL DAMAGES OR LOSS AS A RESULT OF MODIFYING, DISTRIBUTING, OR OTHERWISE USING MATPLOTLIB 3.1.0, OR ANY DERIVATIVE THEREOF, EVEN IF ADVISED OF THE POSSIBILITY THEREOF.

6. This License Agreement will automatically terminate upon a material breach of its terms and conditions.

7. Nothing in this License Agreement shall be deemed to create any relationship of agency, partnership, or joint venture between MDT and Licensee. This License Agreement does not grant permission to use MDT trademarks or trade name in a trademark sense to endorse or promote products or services of Licensee, or any third party.

8. By copying, installing or otherwise using matplotlib 3.1.0, Licensee agrees to be bound by the terms and conditions of this License Agreement.

#### **Django**

Copyright (c) Django Software Foundation and individual contributors.

All rights reserved.

Redistribution and use in source and binary forms, with or without modification, are permitted provided that the following conditions are met:

 1. Redistributions of source code must retain the above copyright notice, this list of conditions and the following disclaimer.

 2. Redistributions in binary form must reproduce the above copyright notice, this list of conditions and the following disclaimer in the documentation and/or other materials provided with the distribution.

 3. Neither the name of Django nor the names of its contributors may be used to endorse or promote products derived from this software without specific prior written permission.

THIS SOFTWARE IS PROVIDED BY THE COPYRIGHT HOLDERS AND CONTRIBUTORS "AS IS" AND ANY EXPRESS OR IMPLIED WARRANTIES, INCLUDING, BUT NOT LIMITED TO, THE IMPLIED WARRANTIES OF MERCHANTABILITY AND FITNESS FOR A PARTICULAR PURPOSE ARE DISCLAIMED. IN NO EVENT SHALL THE COPYRIGHT OWNER OR CONTRIBUTORS BE LIABLE FOR ANY DIRECT, INDIRECT, INCIDENTAL,

SPECIAL, EXEMPLARY, OR CONSEQUENTIAL DAMAGES (INCLUDING, BUT NOT LIMITED TO, PROCUREMENT OF SUBSTITUTE GOODS OR SERVICES; LOSS OF USE, DATA, OR PROFITS; OR BUSINESS INTERRUPTION) HOWEVER CAUSED AND ON ANY THEORY OF LIABILITY, WHETHER IN CONTRACT, STRICT LIABILITY, OR TORT (INCLUDING NEGLIGENCE OR OTHERWISE) ARISING IN ANY WAY OUT OF THE USE OF THIS SOFTWARE, EVEN IF ADVISED OF THE POSSIBILITY OF SUCH DAMAGE.

#### **PostgreSQL**

PostgreSQL Database Management System (formerly known as Postgres, then as Postgres95)

Portions Copyright © 1996-2019, The PostgreSQL Global Development Group

Portions Copyright © 1994, The Regents of the University of California

Permission to use, copy, modify, and distribute this software and its documentation for any purpose, without fee, and without a written agreement is hereby granted, provided that the above copyright notice and this paragraph and the following two paragraphs appear in all copies.

IN NO EVENT SHALL THE UNIVERSITY OF CALIFORNIA BE LIABLE TO ANY PARTY FOR DIRECT, INDIRECT, SPECIAL, INCIDENTAL, OR CONSEQUENTIAL DAMAGES, INCLUDING LOST PROFITS, ARISING OUT OF THE USE OF THIS SOFTWARE AND ITS DOCUMENTATION, EVEN IF THE UNIVERSITY OF CALIFORNIA HAS BEEN ADVISED OF THE POSSIBILITY OF SUCH DAMAGE.

THE UNIVERSITY OF CALIFORNIA SPECIFICALLY DISCLAIMS ANY WARRANTIES, INCLUDING, BUT NOT LIMITED TO, THE IMPLIED WARRANTIES OF MERCHANTABILITY AND FITNESS FOR A PARTICULAR PURPOSE. THE SOFTWARE PROVIDED HEREUNDER IS ON AN "AS IS" BASIS, AND THE UNIVERSITY OF CALIFORNIA HAS NO OBLIGATIONS TO PROVIDE MAINTENANCE, SUPPORT, UPDATES, ENHANCEMENTS, OR MODIFICATIONS.

#### **OpenPyxl**

## Copyright (c) 2010 openpyxl

Permission is hereby granted, free of charge, to any person obtaining a copy of this software and associated documentation files (the "Software"), to deal in the Software without restriction, including without limitation the rights to use, copy, modify, merge, publish, distribute, sublicense, and/or sell copies of the Software, and to permit persons to whom the Software is furnished to do so, subject to the following conditions:

The above copyright notice and this permission notice shall be included in all copies or substantial portions of the Software.

THE SOFTWARE IS PROVIDED "AS IS", WITHOUT WARRANTY OF ANY KIND, EXPRESS OR IMPLIED, INCLUDING BUT NOT LIMITED TO THE WARRANTIES OF MERCHANTABILITY, FITNESS FOR A PARTICULAR PURPOSE AND NONINFRINGEMENT. IN NO EVENT SHALL THE AUTHORS OR COPYRIGHT HOLDERS BE LIABLE FOR ANY CLAIM, DAMAGES OR OTHER LIABILITY, WHETHER IN AN ACTION OF CONTRACT, TORT OR OTHERWISE, ARISING FROM, OUT OF OR IN CONNECTION WITH THE SOFTWARE OR THE USE OR OTHER DEALINGS IN THE SOFTWARE.

#### **Python-docx**

Copyright (c) 2013 Steve Canny, https://github.com/scanny

Permission is hereby granted, free of charge, to any person obtaining a copy of this software and associated documentation files (the "Software"), to deal in the Software without restriction, including without limitation the rights to use, copy, modify, merge, publish, distribute, sublicense, and/or sell copies of the Software, and to permit persons to whom the Software is furnished to do so, subject to the following conditions:

The above copyright notice and this permission notice shall be included in all copies or substantial portions of the Software.

THE SOFTWARE IS PROVIDED "AS IS", WITHOUT WARRANTY OF ANY KIND, EXPRESS OR IMPLIED, INCLUDING BUT NOT LIMITED TO THE WARRANTIES OF MERCHANTABILITY, FITNESS FOR A PARTICULAR PURPOSE AND NONINFRINGEMENT. IN NO EVENT SHALL THE AUTHORS OR COPYRIGHT HOLDERS BE LIABLE FOR ANY CLAIM, DAMAGES OR OTHER LIABILITY, WHETHER IN AN ACTION OF CONTRACT, TORT OR OTHERWISE, ARISING FROM, OUT OF OR IN CONNECTION WITH THE SOFTWARE OR THE USE OR OTHER DEALINGS IN THE SOFTWARE.

## **Bootstrap**

Copyright (c) 2011-2019 Twitter, Inc.

Copyright (c) 2011-2019 The Bootstrap Authors

Permission is hereby granted, free of charge, to any person obtaining a copy of this software and associated documentation files (the "Software"), to deal in the Software without restriction, including without limitation the rights to use, copy, modify, merge, publish, distribute, sublicense, and/or sell copies of the Software, and to permit persons to whom the Software is furnished to do so, subject to the following conditions:

The above copyright notice and this permission notice shall be included in all copies or substantial portions of the Software.

THE SOFTWARE IS PROVIDED "AS IS", WITHOUT WARRANTY OF ANY KIND, EXPRESS OR IMPLIED, INCLUDING BUT NOT LIMITED TO THE WARRANTIES OF MERCHANTABILITY, FITNESS FOR A PARTICULAR PURPOSE AND NONINFRINGEMENT. IN NO EVENT SHALL THE AUTHORS OR COPYRIGHT HOLDERS BE LIABLE FOR ANY CLAIM, DAMAGES OR OTHER LIABILITY, WHETHER IN AN ACTION OF CONTRACT, TORT OR OTHERWISE, ARISING FROM, OUT OF OR IN CONNECTION WITH THE SOFTWARE OR THE USE OR OTHER DEALINGS IN THE SOFTWARE.